## **3.8 Placing a Class in a Separate File for Reusability**

- •.cpp **file is known as a source-code file**
- **Header files**
	- **Separate files in which class definitions are placed**
		- **Allow compiler to recognize the classes when used elsewhere**
	- **Generally have** .h **filename extensions**
- **Driver files**
	- **Program used to test software (such as classes)**
	- **Contains a** main **function so it can be executed**

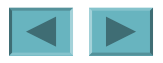

```
56Outline
                                                                                    fig03_09.cpp
                                                                                    (1 of 2)
 1 // Fig. 3.9: GradeBook.h 
2 // GradeBook class definition in a separate file from main.
 3 #include <iostream>  4 using std::cout; 
 5 using std::endl; 
 6  7 #include <string> // class GradeBook uses C++ standard string class 
 8 using std::string; 
 9 10 // GradeBook class definition 11 class GradeBook 12 { 
13 public: 
14 // constructor initializes courseName with string supplied as argument 
15 GradeBook( string name ) 
16 { 
17 setCourseName( name ); // call set function to initialize courseName 
18 } // end GradeBook constructor 
19 20 // function to set the course name 21 void setCourseName( string name ) 
22 { 
23 courseName = name; // store the course name in the object 
24 } // end function setCourseName 
25 Class definition is in a header file
```
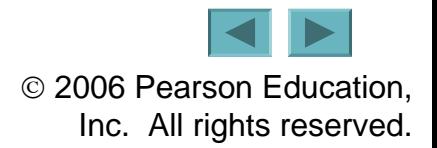

```
Outline
                                                                               fig03_09.cpp
                                                                               (2 of 2)
26 // function to get the course name 
27 string getCourseName() 
28 { 
29 return courseName; // return object's courseName 
30 } // end function getCourseName 
31 32 // display a welcome message to the GradeBook user 
33 void displayMessage() 
34 { 
35 // call getCourseName to get the courseName 
36 cout << "Welcome to the grade book for\n" << getCourseName() 
37 << "!" << endl; 
38 } // end function displayMessage 
39 private: 
40 string courseName; // course name for this GradeBook 
41 }; // end class GradeBook
```
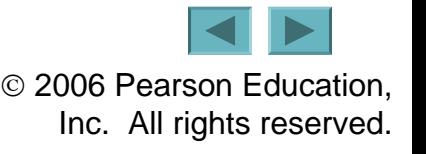

```
Outline
                                                                                     fig03_10.cpp
                                                                                     (1 of 1)
  1 // Fig. 3.10: fig03_10.cpp 
 2 // Including class GradeBook from file GradeBook.h for use in main. 
 3 #include <iostream>  4 using std::cout; 
 5 using std::endl; 
 6  7 #include "GradeBook.h" // include definition of class GradeBook  8  9 // function main begins program execution 
10 int main() 
11 { 
12 // create two GradeBook objects 
13 GradeBook gradeBook1( "CS101 Introduct
14 GradeBook gradeBook2( "CS102 Data Structures in C++" ); 
15 16 // display initial value of courseName for each GradeBook 
17 cout << "gradeBook1 created for course: " << gradeBook1.getCourseName() 
18 << "\ngradeBook2 created for course: " << gradeBook2.getCourseName() 
19 << endl; 
20 return 0; // indicate successful termination 
21 } // end main 
gradeBook1 created for course: CS101 Introduction to C++ Programming 
gradeBook2 created for course: CS102 Data Structures in C++ 
                                               Including the header file causes the 
                                             class definition to be copied into the file
```
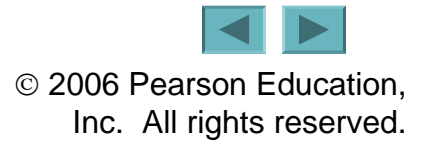

## **3.8 Placing a Class in a Separate File for Reusability (Cont.)**

- #include **preprocessor directive**
	- **Used to include header files**
		- **Instructs C++ preprocessor to replace directive with a copy of the contents of the specified file**
	- **Quotes indicate user-defined header files**
		- **Preprocessor first looks in current directory**
			- **If the file is not found, looks in C++ Standard Library directory**
	- **Angle brackets indicate C++ Standard Library**
		- **Preprocessor looks only in C++ Standard Library directory**

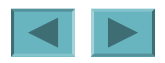

## **3.8 Placing a Class in a Separate File for Reusability (Cont.)**

- **Creating objects**
	- **Compiler must know size of object**
		- **C++ objects typically contain only data members**
		- **Compiler creates one copy of class's member functions**
			- **This copy is shared among all the class's objects**

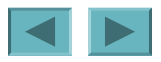

### **Error-Prevention Tip 3.3**

**To ensure that the preprocessor can locate header files correctly,** #include **preprocessor directives should place the names of user-defined header files in quotes (e.g.,** "GradeBook.h"**) and place the names of C++ Standard Library header files**  in angle brackets (e.g., <i ostream>).

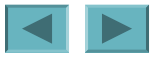

## **3.9 Separating Interface from Implementation**

- **Interface**
	- **Describes what services a class's clients can use and how to request those services**
		- **But does not reveal how the class carries out the services**
		- **A class definition that lists only member function names, return types and parameter types**
			- **Function prototypes**
	- **A class's interface consists of the class's** public **member functions (services)**
- **Separating interface from implementation**
	- **Client code should not break if implementation changes, as long as interface stays the same**

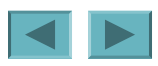

## **3.9 Separating Interface from Implementation (Cont.)**

- **Separating interface from implementation (Cont.)**
	- **Define member functions outside the class definition, in a separate source-code file**
		- **In source-code file for a class**
			- **Use binary scope resolution operator (**::**) to tie each member function to the class definition**
		- **Implementation details are hidden**
			- **Client code does not need to know the implementation**
	- **In header file for a class**
		- **Function prototypes describe the class's** public **interface**

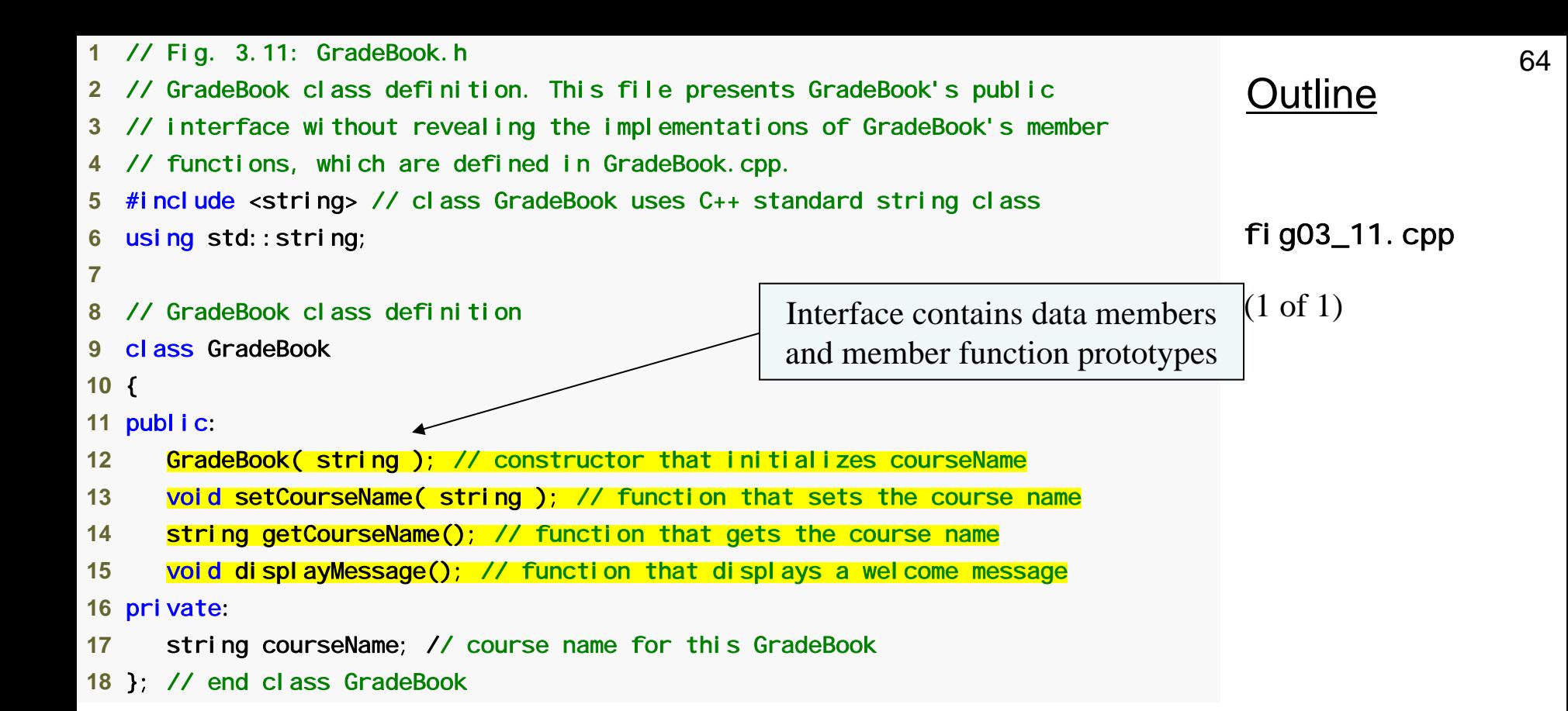

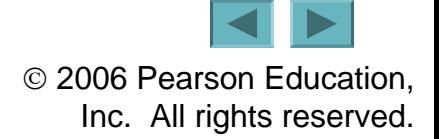

## **Common Programming Error 3.8**

**Forgetting the semicolon at the end of a function prototype is a syntax error.** 

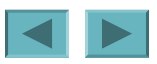

## **Good Programming Practice 3.7**

**Although parameter names in function prototypes are optional (they are ignored by the compiler), many programmers use these names for documentation purposes.** 

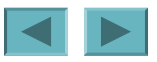

### **Error-Prevention Tip 3.4**

**Parameter names in a function prototype (which, again, are ignored by the compiler) can be misleading if wrong or confusing names are used. For this reason, many programmers create function prototypes by copying the first line of the corresponding function definitions (when the source code for the functions is available), then appending a semicolon to the end of each prototype.**

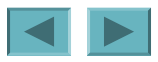

## **Common Programming Error 3.9**

**When defining a class's member functions outside that class, omitting the class name and binary scope resolution operator (**::**) preceding the function names causes compilation errors.**

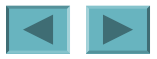

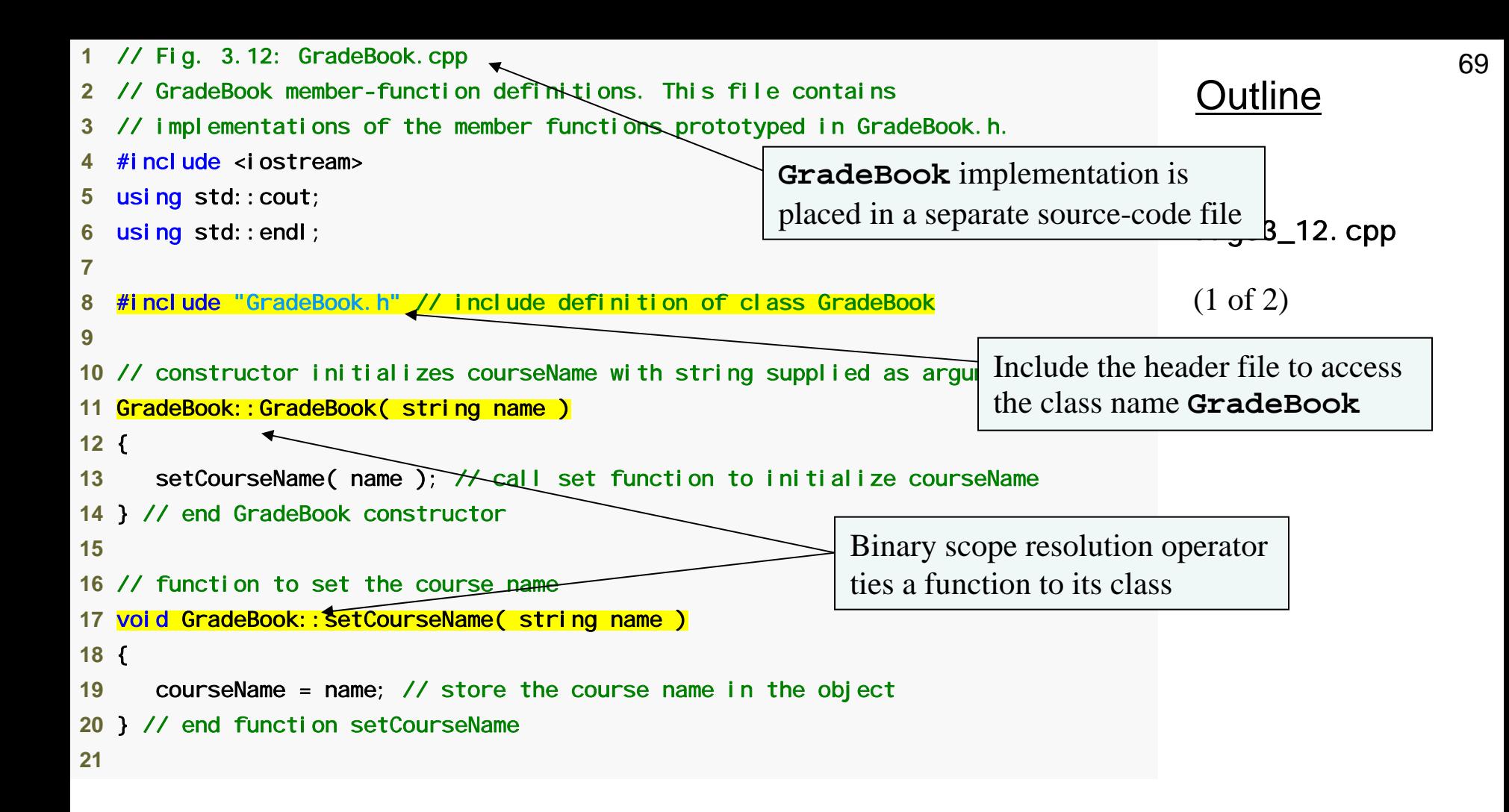

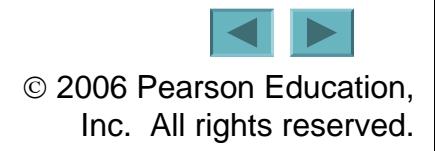

```
Outline
                                                                                     fig03_12.cpp
                                                                                     (2 of 2)
22 // function to get the course name 
23 string GradeBook:: getCourseName()
24 { 
25 return courseName; // return object's courseName 
26 } // end function getCourseName 
27 28 // display a welcome message to the GradeBook user 
29 void GradeBook:: displayMessage()
30 { 
31 // call getCourseName to get the courseName 
32 cout << "Welcome to the grade book for\n" << getCourseName() 
33 << "!" << endl; 
34 } // end function displayMessage
```
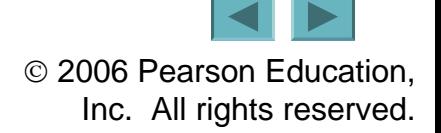

```
Outline
                                                                                     fig03_13.cpp
                                                                                     (1 of 1)
 1 // Fig. 3.13: fig03_13.cpp 
 2 // GradeBook class demonstration after separating 
 3 // its interface from its implementation. 
 4 #include <iostream>  5 using std::cout; 
 6 using std::endl; 
 7  8 #include "GradeBook.h" // include definition of class GradeBook  9 10 // function main begins program execution 
11 int main() 
12 { 
13 // create two GradeBook objects 
14 GradeBook gradeBook1( "CS101 Introduction to C++ Programming" ); 
15 GradeBook gradeBook2( "CS102 Data Structures in C++" ); 
16 17 // display initial value of courseName for each GradeBook 
18 cout << "gradeBook1 created for course: " << gradeBook1.getCourseName() 
19 << "\ngradeBook2 created for course: " << gradeBook2.getCourseName() 
20 << endl; 
21 return 0; // indicate successful termination 
22 } // end main 
gradeBook1 created for course: CS101 Introduction to C++ Programming 
gradeBook2 created for course: CS102 Data Structures in C++
```
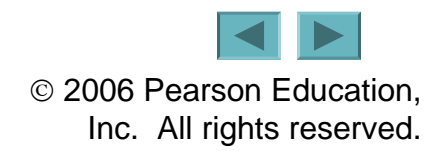

# **3.9 Separating Interface from Implementation (Cont.)**

- **The Compilation and Linking Process**
	- **Source-code file is compiled to create the class's object code (source-code file must** #include **header file)**
		- **Class implementation programmer only needs to provide header file and object code to client**
	- **Client must** #include **header file in their own code**
		- So compiler can ensure that the main function creates and **manipulates objects of the class correctly**
	- **To create executable application**
		- **Object code for client code must be linked with the object code for the class and the object code for any C++ Standard Library object code used in the application**

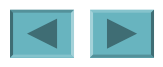

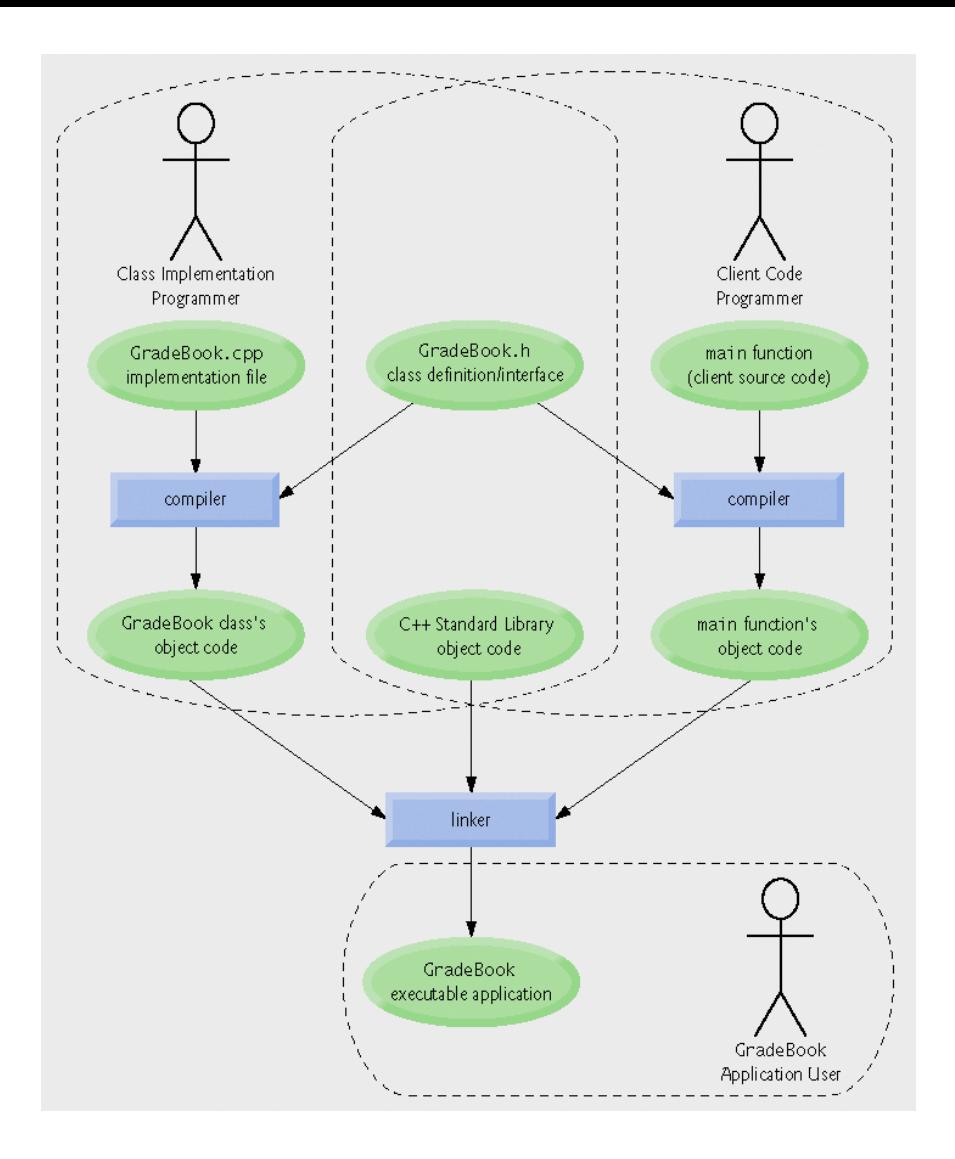

#### **Fig.3.14 | Compilation and linking process that produces an executable application.**

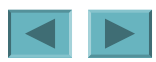

73

# **3.10 Validating Data with** *set*  **Functions**

- *set* **functions can validate data**
	- **Known as validity checking**
	- **Keeps object in a consistent state** 
		- **The data member contains a valid value**
	- **Can return values indicating that attempts were made to assign invalid data**
- •string **member functions**
	- length **returns the number of characters in the** string
	- Substr **returns specified substring within the** string

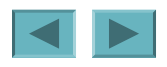

```
Outline
                                                                                     fig03_15.cpp
                                                                                     (1 of 1)
 1 // Fig. 3.15: GradeBook.h 
 2 // GradeBook class definition presents the public interface of 
 3 // the class. Member-function definitions appear in GradeBook.cpp. 
 4 #include <string> // program uses C++ standard string class 
 5 using std::string; 
 6  7 // GradeBook class definition  8 class GradeBook  9 { 
10 public: 
11 GradeBook( string ); // constructor that initializes a GradeBook object 
12 void setCourseName( string ); // function that sets the course name 
13 string getCourseName(); // function that gets the course name 
14 void displayMessage(); // function that displays a welcome message 
15 private: 
16 string courseName; // course name for this GradeBook 
17 }; // end class GradeBook
```
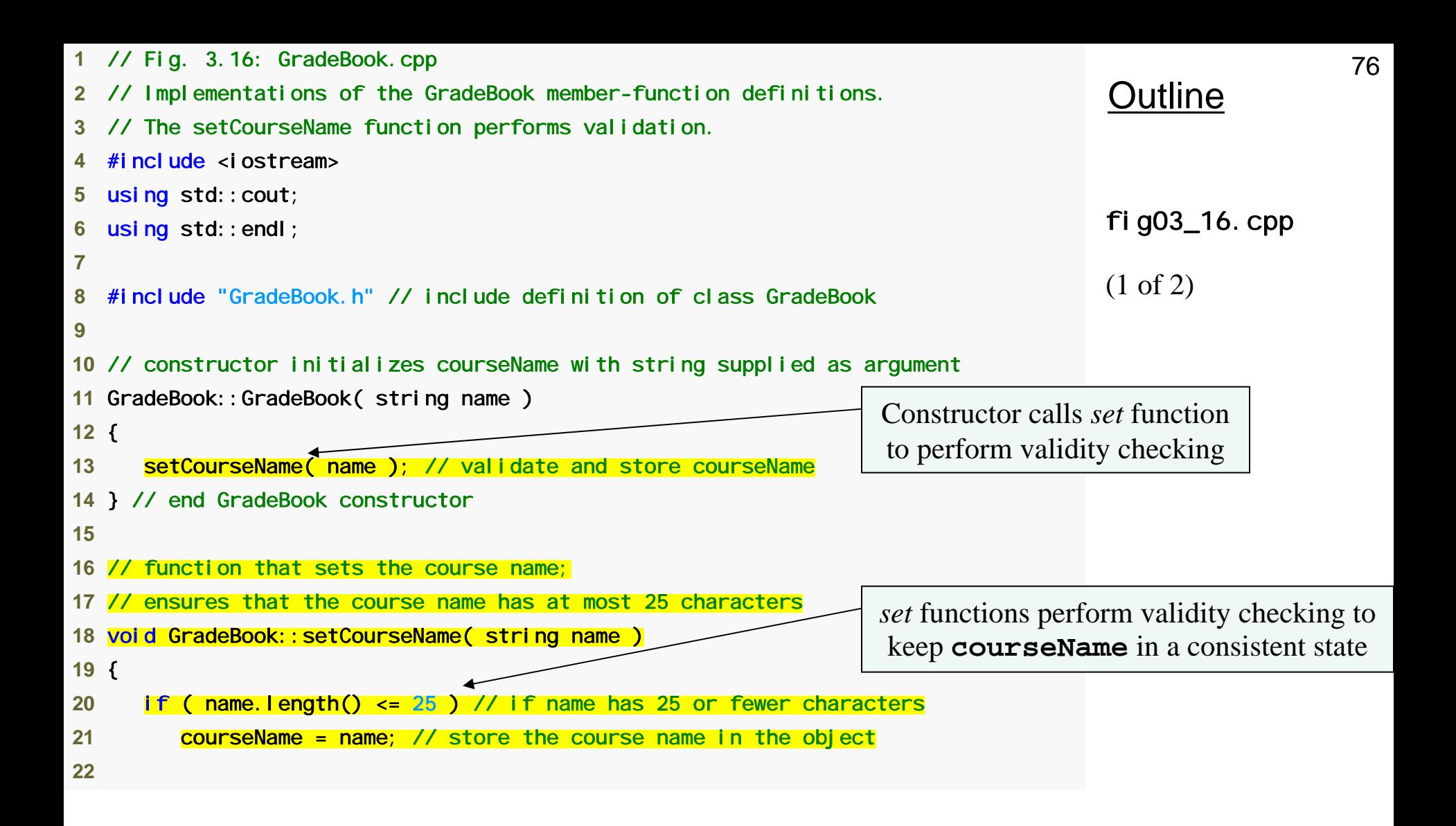

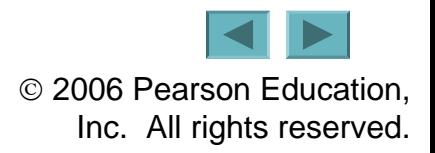

```
Outline
                                                                                  fig03_16.cpp
                                                                                  (2 of 2)
23 if ( name.length() > 25 ) // if name has more than 25 characters 
24 { 
25 // set courseName to first 25 characters of parameter name 
26 courseName = name.substr( 0, 25 ); // start at 0, length of 25 
27 28 cout << "Name \"" << name << "\" exceeds maximum length (25).\n" 
29 << "Limiting courseName to first 25 characters.\n" << endl; 
30 } // end if 
31 } // end function setCourseName 
32 33 // function to get the course name 
34 string GradeBook::getCourseName()
35 { 
36 return courseName; // return object's courseName 
37 } // end function getCourseName 
38 39 // display a welcome message to the GradeBook user 
40 void GradeBook::displayMessage() 
41 { 
42 // call getCourseName to get the courseName 
43 cout << "Welcome to the grade book for\n" << getCourseName() 
44 << "!" << endl; 
45 } // end function displayMessage
```
© 2006 Pearson Education, Inc. All rights reserved.

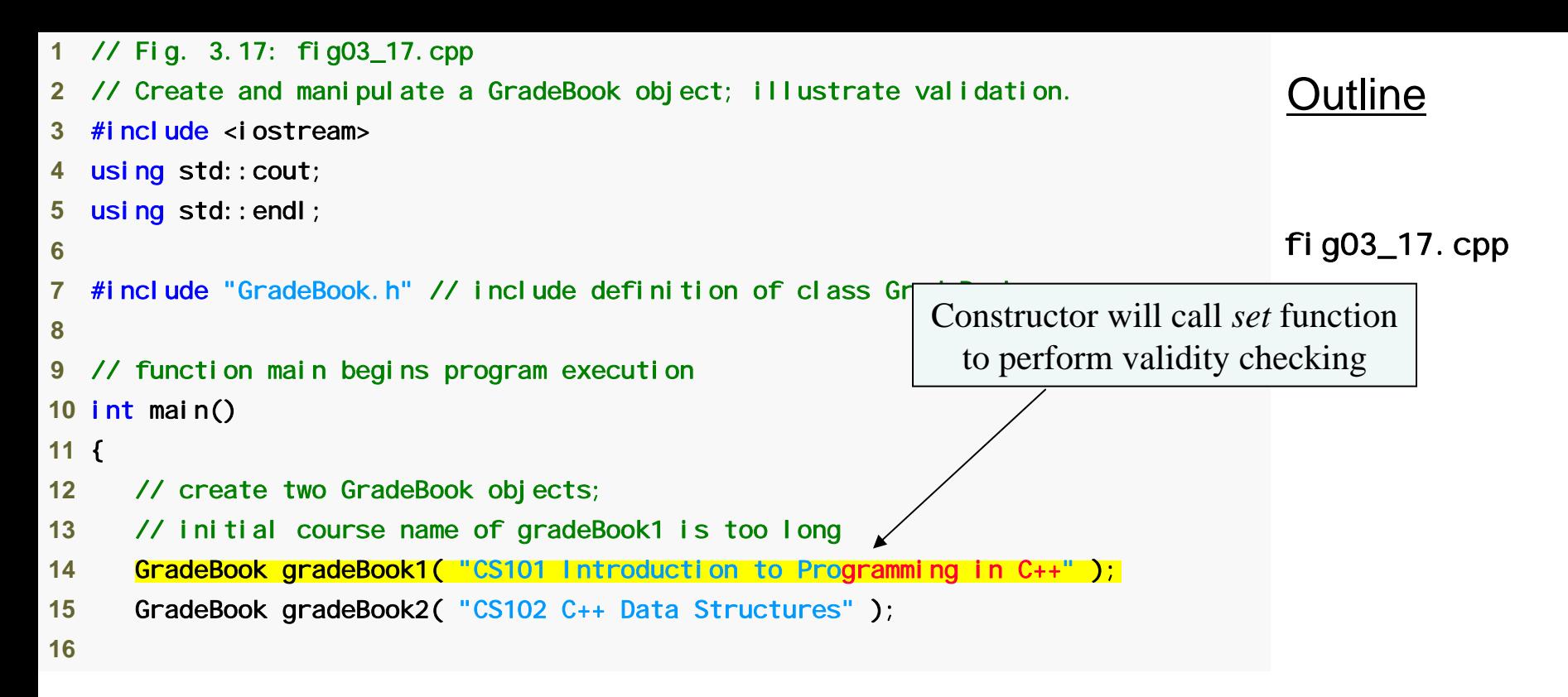

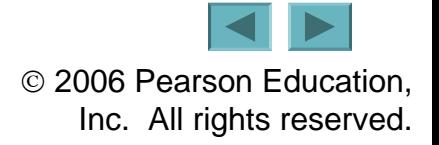

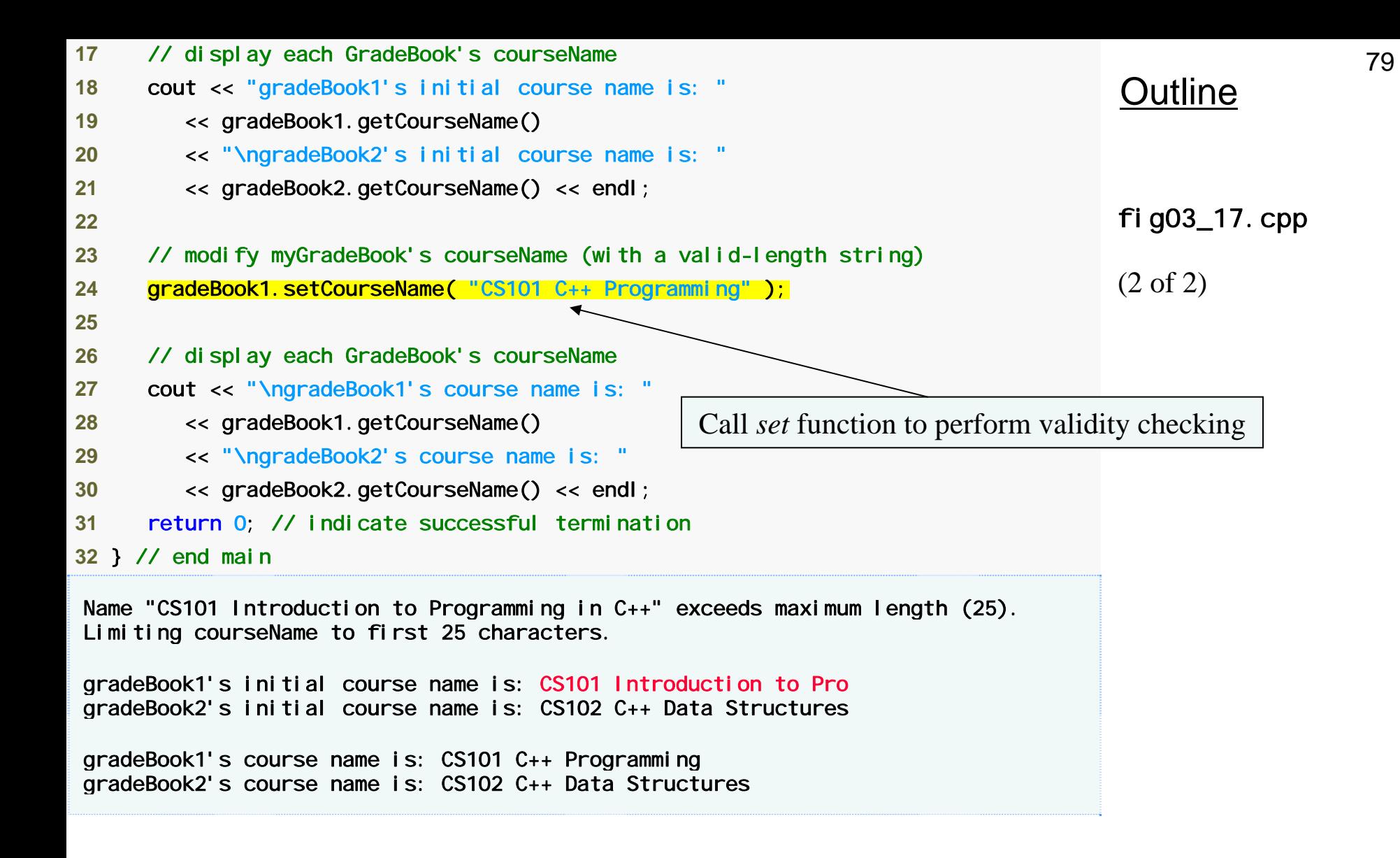

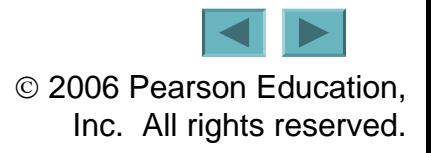

### **Software Engineering Observation 3.6**

**Making data members** private **and controlling access, especially write access, to those data members through publ i c member functions helps ensure data integrity.** 

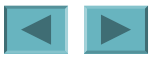

### **Error-Prevention Tip 3.5**

**The benefits of data integrity are not automatic simply because data members are made**  private**—the programmer must provide appropriate validity checking and report the errors.** 

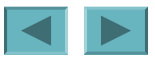

### **Software Engineering Observation 3.7**

**Member functions that** *set* **the values of** private **data should verify that the intended new values are proper; if they are not, the** *set* **functions should place the** private **data members into an appropriate state.** 

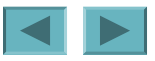

**3.11 (Optional) Software Engineering Case Study: Identifying the Classes in the ATM Requirements Document**

- **Identifying the classes in a system**
	- **Key nouns and noun phrases in requirements document**
		- **Some are attributes of other classes**
		- **Some do not correspond to parts of the system**
		- **Some are classes**
			- **To be represented by UML class diagrams**

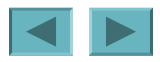

#### **Nouns and noun phrases in the requirements document**

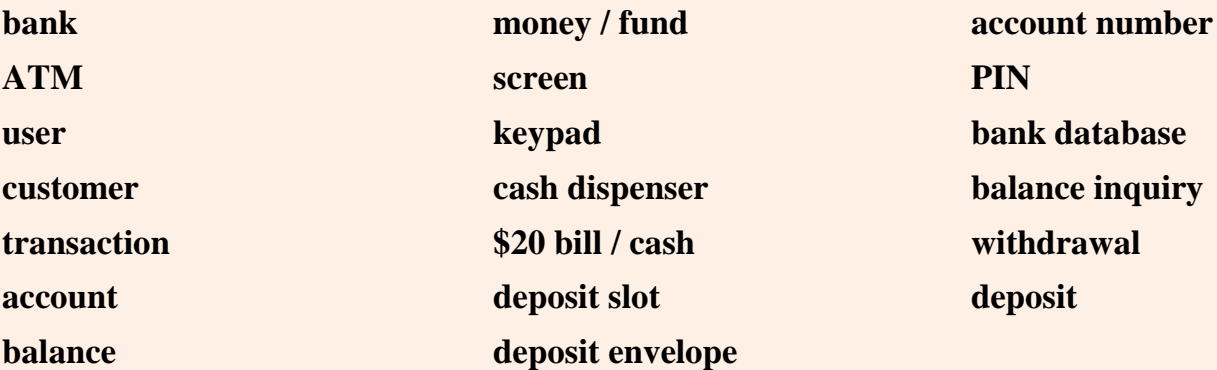

**Fig.3.18 | Nouns and noun phrases in the requirements document.** 

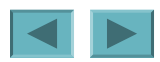

### **3.11 (Optional) Software Engineering Case Study: Identifying the Classes in the ATM Requirements Document (Cont.)**

- **Modeling classes with UML class diagrams**
	- **Top compartment contains name of the class**
	- **Middle compartment contains attributes**
	- **Bottom compartment contains operations**
	- **An elided diagram**
		- **Suppress some class attributes and operations for readability**
	- **An association**
		- **Represented by a solid line that connects two classes**
		- **Association can be named**
		- **Numbers near end of each line are multiplicity values**
		- **Role name identifies the role an object plays in an association**

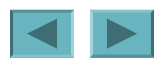

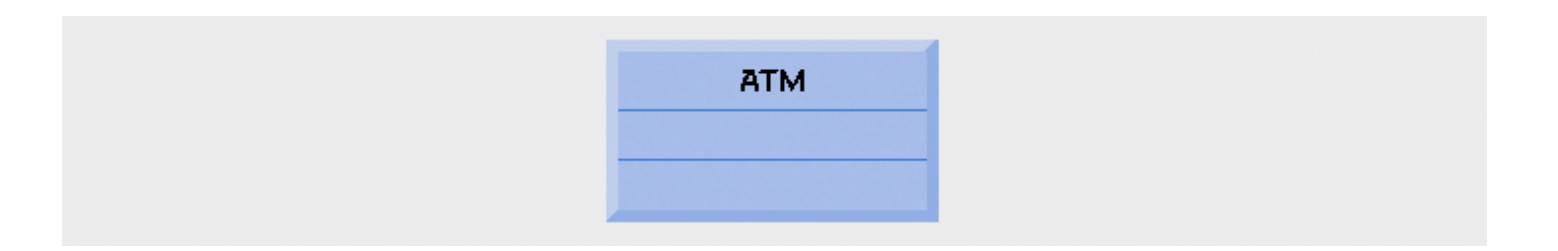

### **Fig.3.19 | Representing a class in the UML using a class diagram.**

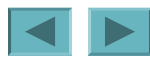

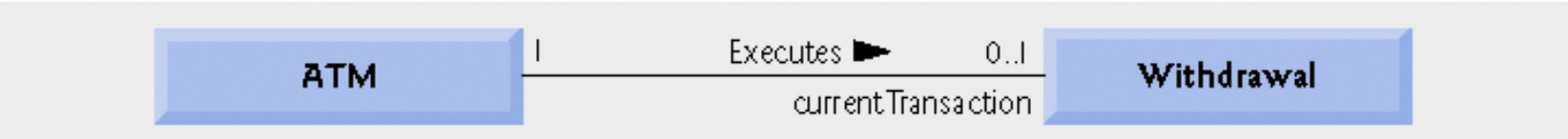

#### **Fig.3.20 | Class diagram showing an association among classes.**

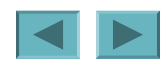

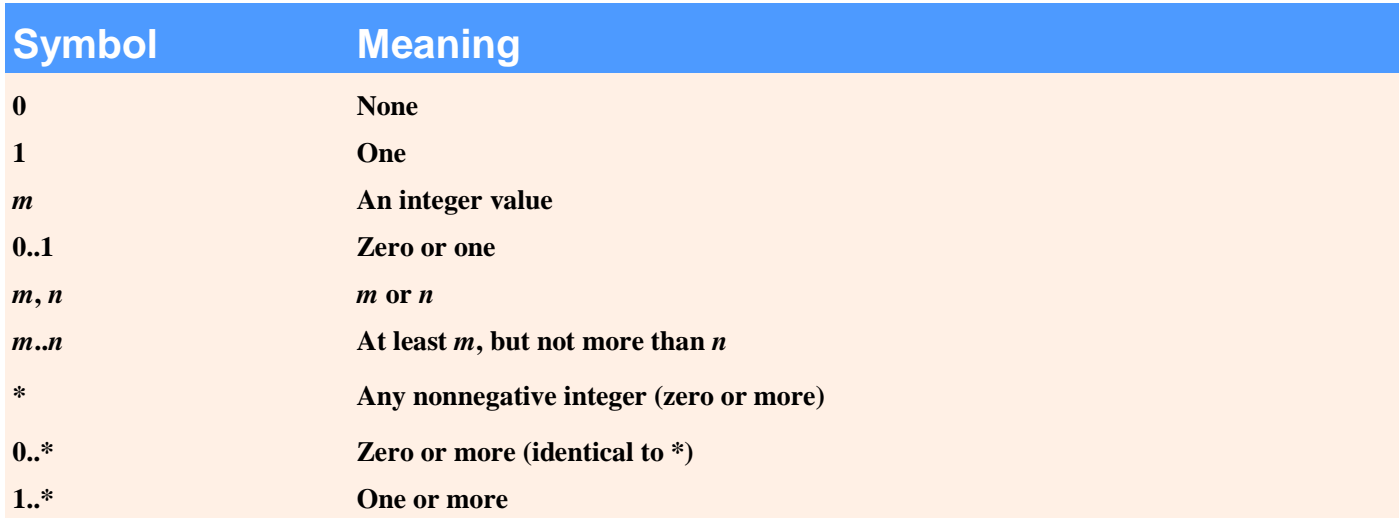

**Fig.3.21 | Multiplicity types.** 

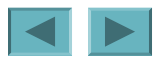

### **3.11 (Optional) Software Engineering Case Study: Identifying the Classes in the ATM Requirements Document (Cont.)**

- **Composition relationship** 
	- **Indicated by solid diamonds attached to association lines**
	- **Composition properties**
		- **Only one class can represent the whole**
		- **Parts only exist while whole exists, whole creates and destroys parts**
		- **A part may only belong to one whole at a time**
- **Hollow diamonds indicate aggregation**
	- **A weaker form of composition**
- **Types of associations**
	- **One-to-one**
	- **One-to-many**
	- **Many-to-one**

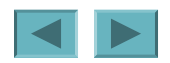

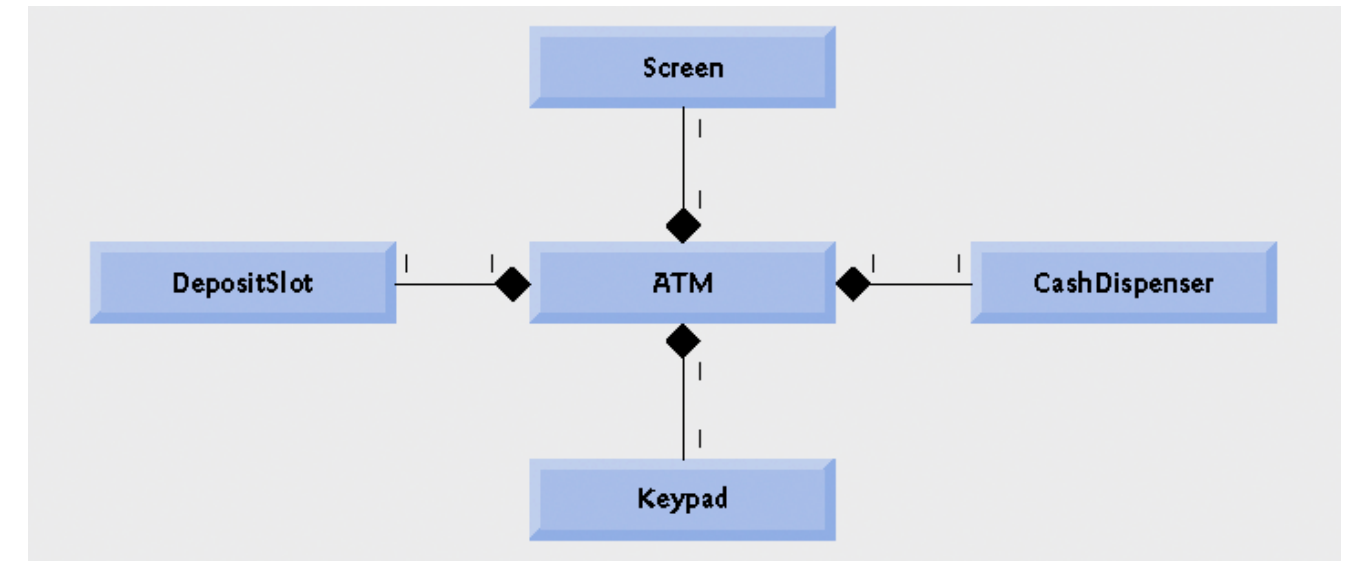

#### **Fig.3.22 | Class diagram showing composition relationships.**

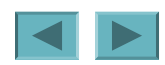

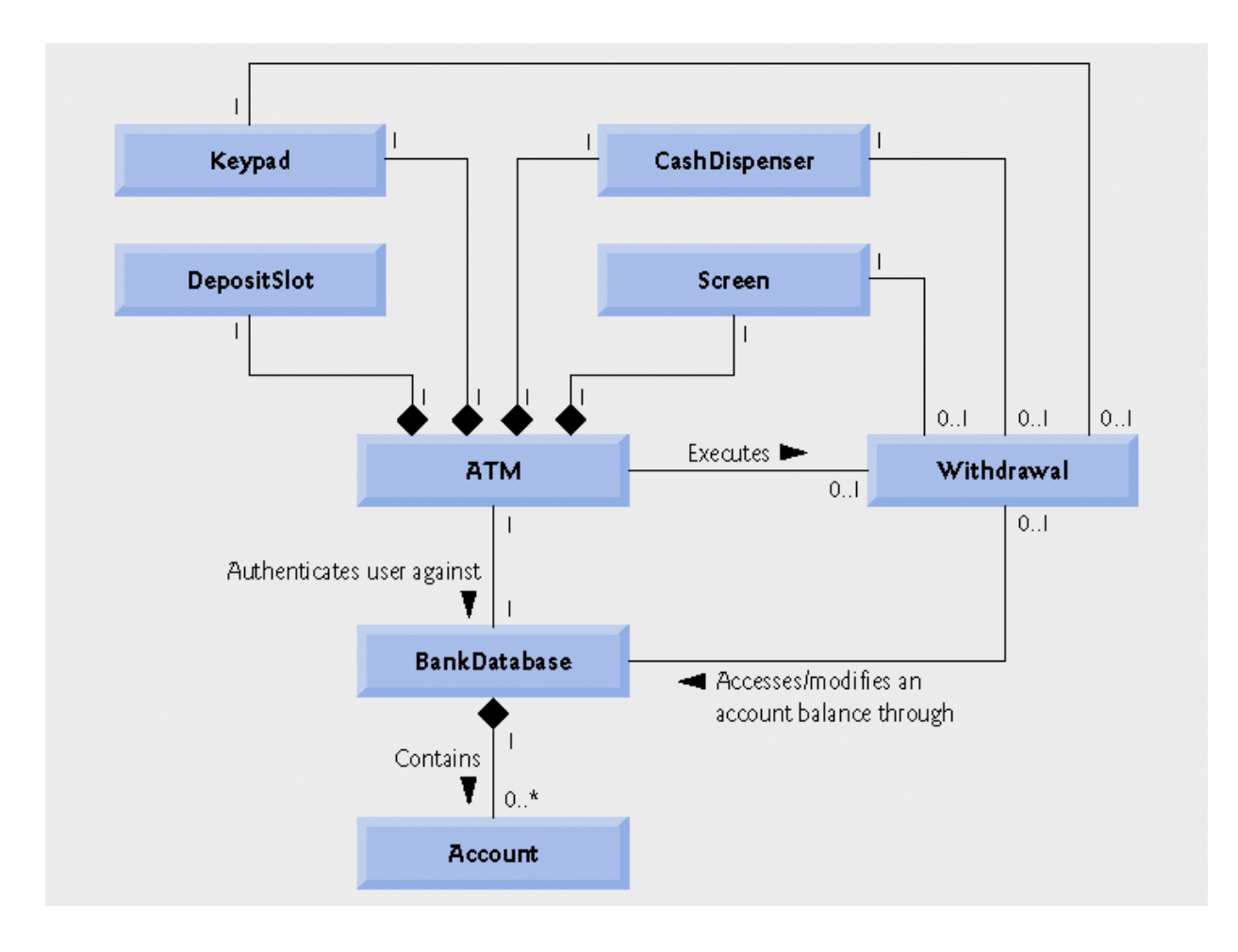

#### **Fig.3.23 | Class diagram for the ATM system model**

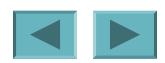

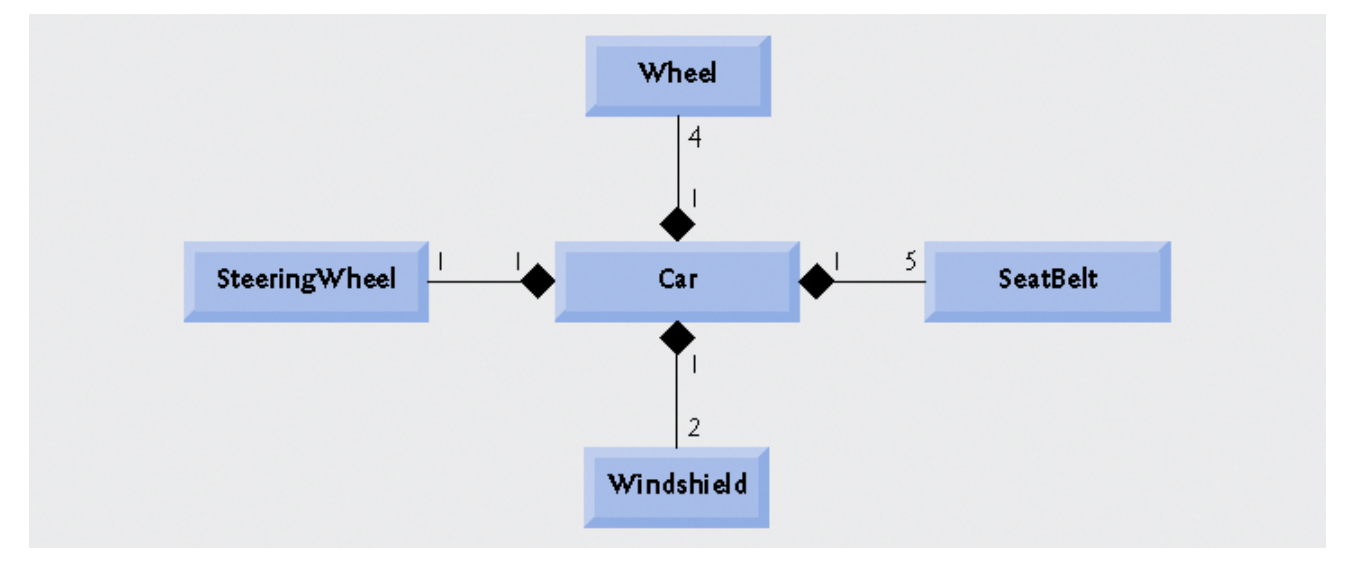

#### **Fig.3.24 | Class diagram showing composition relationships of a class** Car**.**

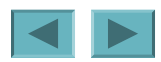

92

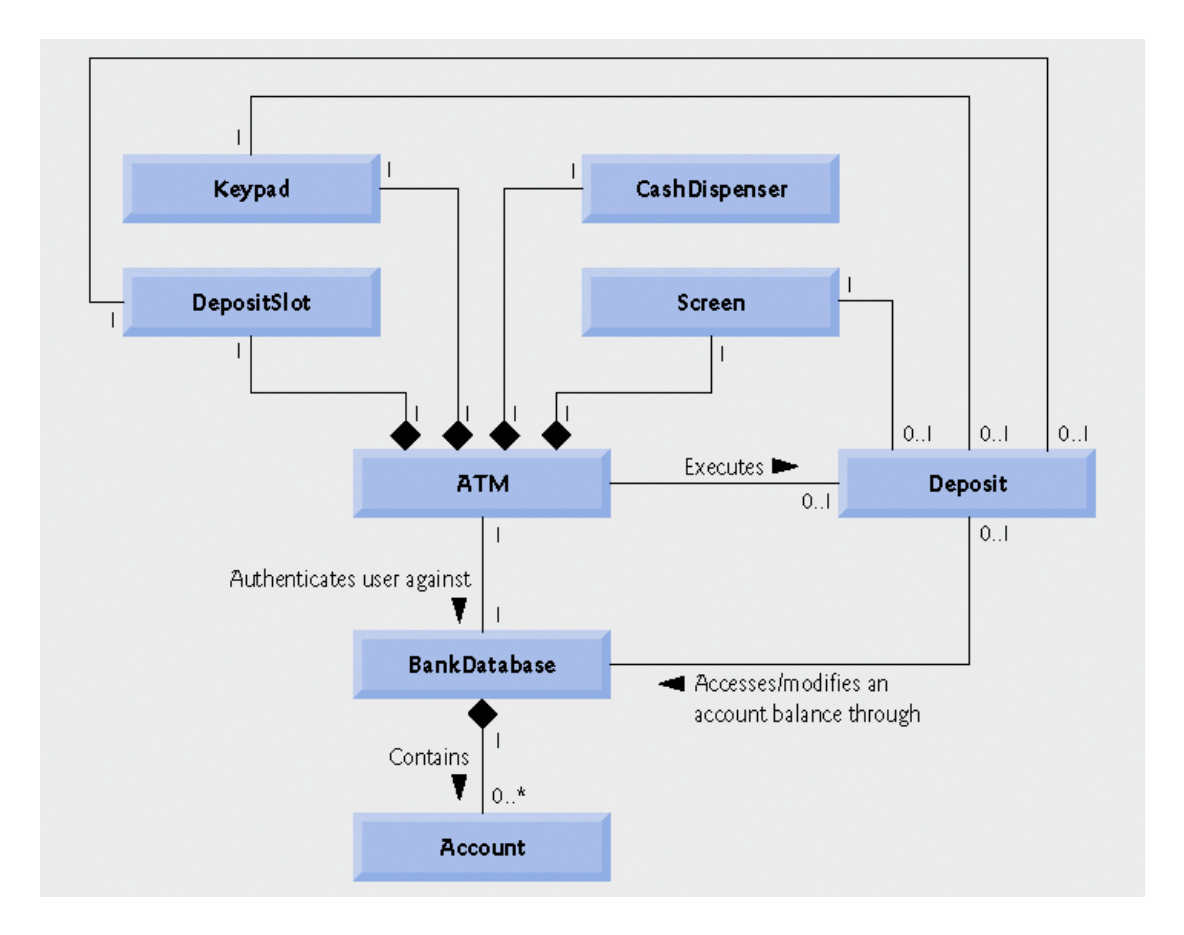

#### Fig.3.25 | Class diagram for the ATM system model including class Deposi t.

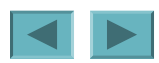

93